## **451/2**

## **COMPUTER STUDIES (PRACTICAL)**

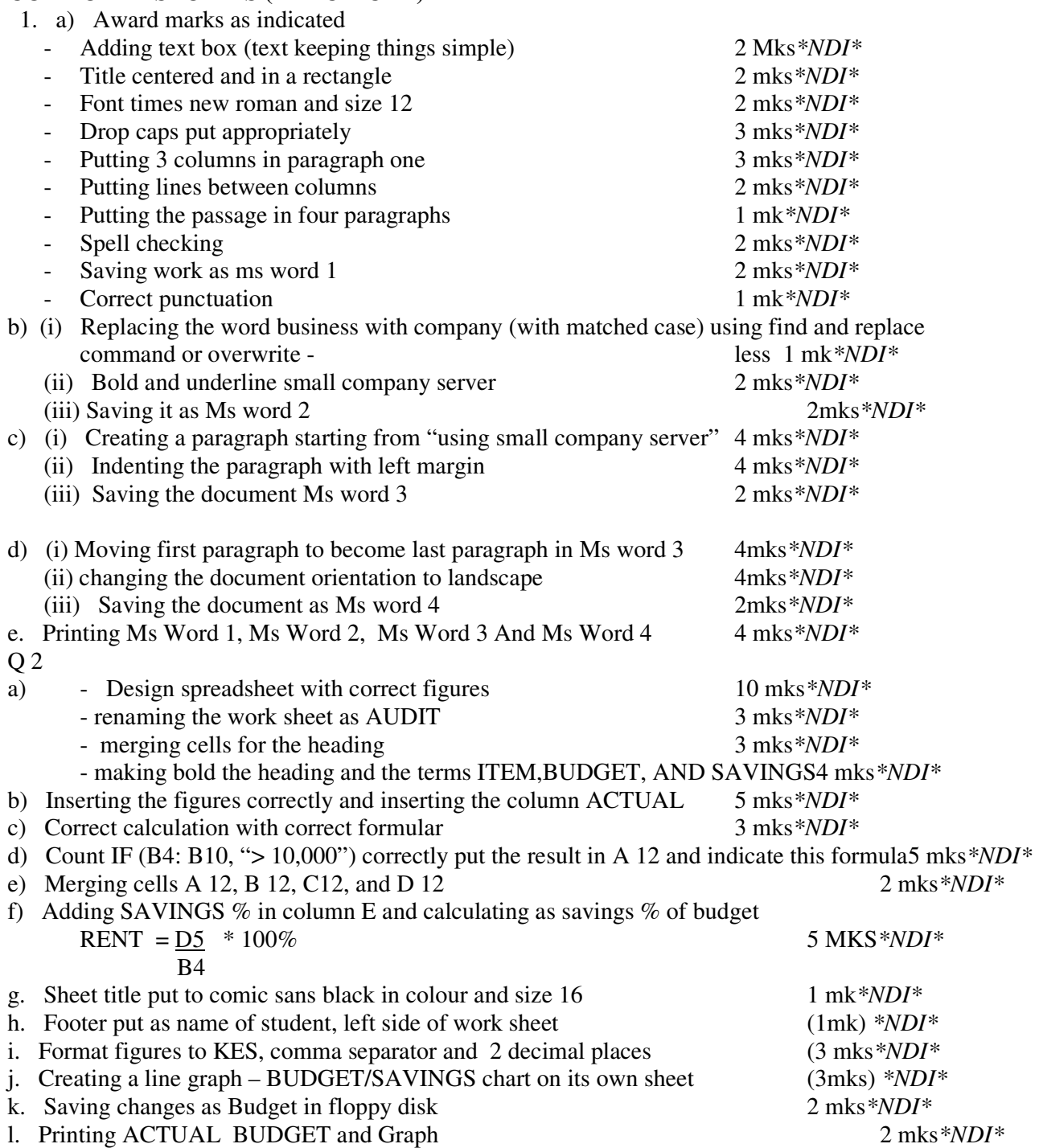

23. (i) A ward 3 mks for creating the data base with the following name:- COMPCOURSE 3mks*\*NDI\** (ii) Creating the two tables with appropriate fields selecting the primary key as automatic*\*NDI\** 

**Table 1 fields***\*NDI\**

- Student Name $\sqrt{1}$
- Course code $\sqrt{1}$
- Course name  $\sqrt{1}$
- $-$  Fees  $\checkmark$ 1 10 mks as follows  $\checkmark$ *NDI*\*
- **Table 2** Course code,  $\checkmark$ 1 duration  $\checkmark$ 1 Instructor $\checkmark$ 1 - naming tables 3 mks*\*NDI\** (iii) Suitable relationship – course code 2 mks*\*NDI\**
	-

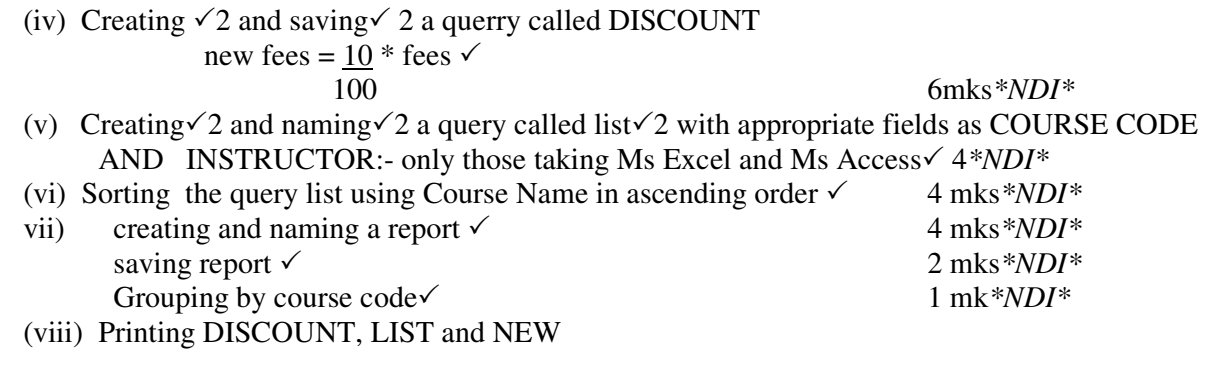